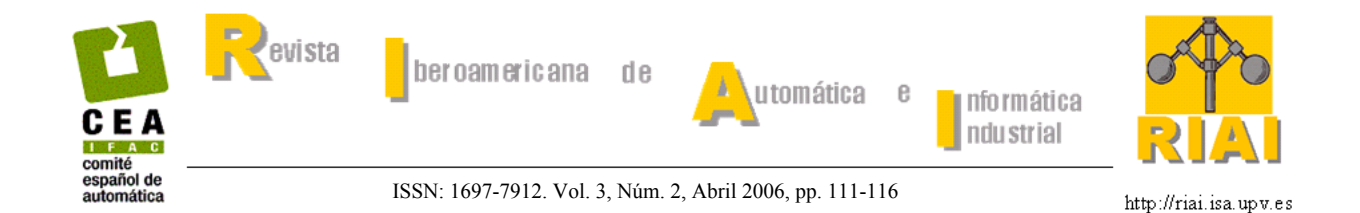

# **CONTROL DEL ÁNGULO DE CABECEO DE UN HELICÓPTERO COMO BENCHMARK DE DISEÑO DE CONTROLADORES**

**Mario García-Sanz , Jorge Elso , Igor Egaña**

*Departamento de Automática y Computación. Universidad Pública de Navarra. 31006 Pamplona, España. Email: [mgsanz@unavarra.es](mailto:mgsanz@unavarra.es)*

Resumen: En el presente documento se desarrolla un *benchmark* para evaluar comparativamente diferentes metodologías de diseño de controladores. En concreto se propone el control del ángulo de cabeceo (*pitch*) de un helicóptero de dos rotores paralelos. El artículo describe el helicóptero y su modelo analítico, identifica experimentalmente sus parámetros, propone una función de costo a minimizar y muestra el comportamiento experimental de un PID típico. La evaluación del *benchmark* se realizará de modo experimental con la maqueta del helicóptero. *Copyright © 2006 CEA-IFAC*

Palabras Clave: Control de helicópteros, identificación, benchmark.

### 1. INTRODUCCIÓN

En el presente artículo se propone un ejercicio "*benchmark"* de diseño de sistemas de control a ser evaluado en una próxima reunión científica. La participación es abierta. Las características del ejercicio se detallan a continuación, así como el procedimiento de evaluación de las soluciones propuestas.

El objetivo principal es el diseño de controladores para el gobierno del ángulo de cabeceo de un helicóptero, la comparación experimental de resultados, y la posterior discusión entre las distintas metodologías de diseño aplicadas. El documento describe con detalle el sistema a controlar, su modelado matemático, la identificación experimental de sus parámetros, su implementación y el modo de evaluación de las pruebas experimentales.

Se trata de un helicóptero de dos rotores paralelos a escala de laboratorio diseñado por *Quanser*. El *benchmark* [García-Sanz *et al.* (2002)] ha sido propuesto repetidamente a los estudiantes de la asignatura de Control Automático de la Universidad Pública de Navarra durante los años 2001 a 2006. Los resultados docentes obtenidos han sido muy satisfactorios [Arrosadía (2002)].

El artículo está organizado del modo siguiente. En el segundo apartado se describe el helicóptero utilizado, se extrae su modelo matemático y se identifican sus parámetros. En el apartado tercero se enuncia el método de evaluación del *benchmark* y se describe el comportamiento experimental de un PID típico. Finalmente se apuntan las principales referencias y se adjunta el software de evaluación.

### 2. DESCRIPCIÓN DEL HELICÓPTERO

El sistema a controlar es el helicóptero (*Quanser Consulting*) mostrado en la Figura 1. La maqueta tiene 3 grados de libertad medidos mediante tres *encoders* absolutos: el ángulo de alabeo o *roll* (giro en torno a un eje paralelo a la dirección de avance; num.1); el ángulo de cabeceo o *pitch* (giro en torno a un eje perpendicular a la dirección de avance; num.2); y el ángulo de guiñada o *yaw* (giro en torno a un eje perpendicular al suelo; num.3) –Figura 1-.

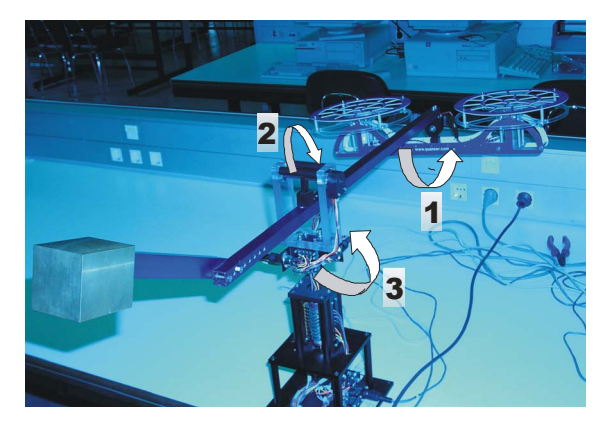

Figura 1. Maqueta del Helicóptero 3D de *Quanser*.

El helicóptero se gobierna desde un ordenador, a través de una tarjeta de adquisición de datos, y mediante la aplicación *Real Time Workshop* de *Matlab*, capaz de leer los datos recogidos por los sensores y transmitir órdenes a los actuadores de la planta desde un entorno *Simulink*.

Los actuadores son dos motores eléctricos de tensión continua (*direct-drive*), acoplados a cada lado del eje longitudinal, y que accionan las dos hélices del helicóptero, produciendo una fuerza proporcional a la tensión de entrada. Las hélices y los motores forman lo que se denomina cuerpo del sistema. Éste está unido por medio de una barra a un punto fijo alrededor del cual está permitido su giro. Además dispone de un contrapeso para aliviar el esfuerzo de los motores.

En el *benckmark* se considera solamente el control del ángulo de cabeceo. Los controles de alabeo y guiñada se encuentran ya implementados para facilitar la prueba. En el siguiente apartado se describe el modelo matemático completo del helicóptero.

#### *2.1. Modelo analítico*

#### 2.1.1 Ángulo de Cabeceo o *Pitch* (α, ángulo 2)

Tal y como se muestra en la Figura 2, el prototipo bascula respecto al eje perpendicular al plano de la figura según el ángulo α.

La actuación sobre el sistema es la suma de las fuerzas  $F_1 + F_2$  ejercidas por las dos hélices, accionadas por los dos motores eléctricos. La salida es el ángulo de cabeceo, α.

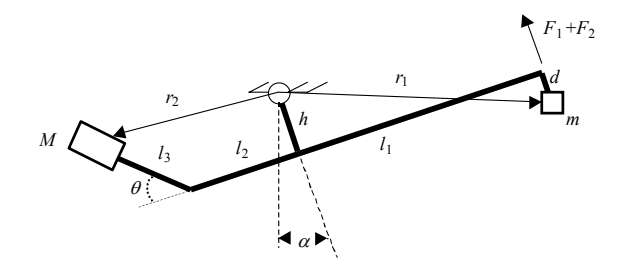

3 Figura 2. Geometría del ángulo de cabeceo.

Aplicando las ecuaciones de Euler-Lagrange al mecanismo (Figura 2), el modelo matemático resultante es el siguiente,

$$
(F_1 + F_2) \cdot l_1 - m \cdot g \cdot [(h+d) \cdot \operatorname{sen}\alpha + l_1 \cdot \cos\alpha] + M \cdot g \cdot (l_2 + l_3 \cdot \cos\theta) \cdot \cos\alpha + M \cdot g \cdot (l_3 \cdot \operatorname{sen}\alpha - h) \cdot \operatorname{sen}\alpha - b_e \cdot \alpha' = J_e \cdot \alpha''
$$
\n(1)

donde *h*, *d*, *l*1, *l*2 y *l*3 son las longitudes del sistema; *m* la suma de la masa de los dos motores y *M* la masa del contrapeso; *be* el rozamiento dinámico del cabeceo; *g* la aceleración de la gravedad y  $\theta$  un ángulo fijo de construcción.

Para poder obtener una función de transferencia lineal explícita se linealiza la expresión (1) en torno al ángulo de cabeceo  $\alpha = 0$ , de modo que,

$$
(F_1 + F_2) \cdot l_1 = J_e \cdot \alpha^{\prime\prime} + b_e \cdot \alpha^{\prime}
$$
  
+  $\alpha \cdot [m \cdot g \cdot (h + d) + M \cdot g \cdot (h - l_3 \cdot sen\theta)]$  (2)

2.1.2 Ángulo de Alabeo o *Roll* (β, ángulo 1)

La Figura 3 muestra el giro del sistema en torno al eje longitudinal perpendicular al plano de la figura (ángulo de alabeo).

La actuación sobre el sistema está constituida por las fuerzas *F*1 y *F*2 generadas por el impulso de las hélices, y la salida es el ángulo de alabeo, β.

A partir de las ecuaciones de Euler-Lagrange, se deduce el siguiente modelo matemático,

$$
m \cdot \beta'' \cdot [l^2 + (d-c)^2] - m \cdot g \cdot \operatorname{sen} \beta \cdot (c-d) =
$$
  
=  $(F_2 - F_1) \cdot l - b_p \cdot \beta'$  (3)

donde *l* y *c* son las longitudes del sistema y  $b_p$  el rozamiento dinámico del alabeo.

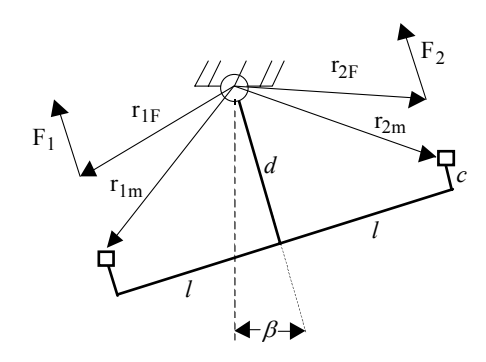

Figura 3. Geometría del ángulo de alabeo.

La linealización de la ecuación diferencial anterior en torno a  $\beta$  = 0 da como resultado,

$$
m \cdot \beta'' \cdot [l^2 + (d - c)^2] - m \cdot g \cdot \beta \cdot (c - d) =
$$
  
=  $(F_2 - F_1) \cdot l - b_p \cdot \beta'$  (4)

### 2.1.3 Ángulo de Guiñada o *Yaw* (γ, ángulo 3)

Según muestra la Figura 4, el prototipo puede también girar respecto al eje perpendicular al plano de la figura (ángulo de guiñada).

La actuación sobre el sistema es la proyección sobre el plano horizontal de las fuerzas *F*1 y *F*2 aplicadas en las masas *m*/2. Estas masas representan a las hélices impulsadas por los dos motores eléctricos. La salida es el ángulo de guiñada, γ.

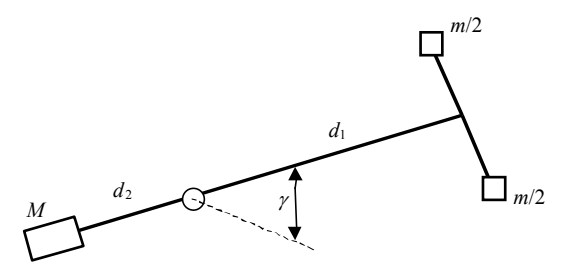

Figura 4. Geometría del ángulo de guiñada.

A partir de las ecuaciones de Euler-Lagrange se deduce el siguiente modelo matemático,

$$
(F_1 + F_2) \cdot \operatorname{sen}\beta \cdot l_1 - b_t \cdot \gamma' = J_g \cdot \gamma''
$$
\n<sup>(5)</sup>

Al igual que en los casos anteriores, la expresión (5) se linealiza en torno al ángulo  $\gamma = 0$ ,

$$
(F_1 + F_2) \cdot \beta \cdot l_1 - b_t \cdot \gamma' = J_g \cdot \gamma''
$$
\n<sup>(6)</sup>

donde *bt* es el rozamiento dinámico de la guiñada y *Jg* la inercia del conjunto respecto al eje de guiñada.

#### *2.2. Funciones de transferencia*

A partir de las ecuaciones diferenciales lineales (2), (4) y (6) se calculan las funciones de transferencia descritas por las ecuaciones (7), (8) y (9), y representadas en las Figuras 5a y 5b.  $F_{\text{sum}}$  y  $F_{\text{dif}}$  son la suma y la diferencia de las fuerzas  $F_1$  y  $F_2$ respectivamente.

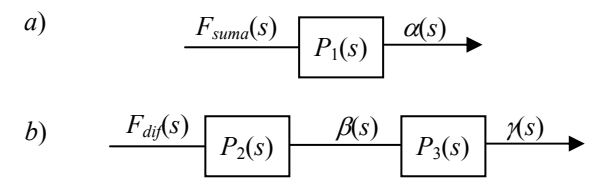

Figura 5. Funciones de transferencia de los sistemas lineales considerados.

$$
\frac{\alpha(s)}{F_{sum}(s)} = \frac{\frac{l_1}{J_e}}{s^2 + \frac{b_e}{J_e} \cdot s + \frac{[m \cdot g \cdot (h + d) + M \cdot g \cdot (h - l_3 \cdot sen\theta)]}{J_e}}
$$
(7)

$$
\frac{\beta(s)}{F_{dif}(s)} = \frac{m \cdot [l^2 + (d-c)^2]}{s^2 + \frac{b_p}{m \cdot [l^2 + (d-c)^2]} s + \frac{g \cdot (c-d)}{[l^2 + (d-c)^2]}} (8)
$$

$$
\frac{\gamma(s)}{\beta(s)} = \frac{\frac{F_{sum}(s)}{J_g}}{s^2 + \frac{b_t}{J_g} \cdot s}
$$
(9)

#### *2.3. Modelo experimental*

El *benchmark* se centra en el control del ángulo de cabeceo  $\alpha$ , medido con el encoder 1 (Figura 6). Los otros dos ángulos se controlan automáticamente de modo transparente al participante.

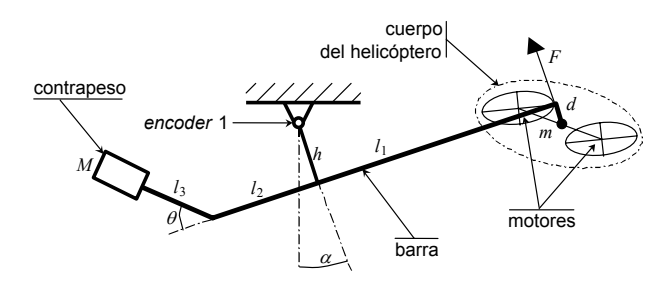

Figura 6. Geometría del ángulo de cabeceo.

A partir de la ecuación (7), y sabiendo que la suma de las fuerzas ejercidas por las hélices es proporcional a la tensión eléctrica aplicada a los motores a través de la constante *k*m, se deduce la siguiente ecuación,

$$
\frac{\alpha(s)}{v(s)} = \frac{k_m l_1}{J_e s^2 + b_e s + \left[\begin{array}{c} m g \left(h + d\right) + \\ M g \left(h - l_3 \text{sen}\theta\right) \end{array}\right]} \tag{10}
$$

que representa la función de transferencia que relaciona el ángulo de cabeceo  $\alpha$  con la tensión eléctrica *v*. Esta ecuación es de segundo orden y se puede generalizar con la expresión,

$$
\frac{\alpha(s)}{v(s)} = \frac{k \cdot \omega_n^2}{s^2 + 2 \cdot \xi \cdot \omega_n s + \omega_n^2}
$$
(11)

donde α(s) se expresa en radianes y *v*(s) en voltios.

A partir de datos experimentales en lazo abierto, y mediante técnicas de identificación apropiadas, se estiman los parámetros del modelo lineal (11). La Tabla 1 muestra los resultados, teniendo en cuenta la posible incertidumbre paramétrica asociada al modelo.

| Parámetro        | Mínimo | Máximo |
|------------------|--------|--------|
|                  | ) 03   | 0.12   |
|                  |        | 0.16   |
| $\omega_{\rm n}$ | 0.55   | ገ 60   |

Tabla 1: Intervalos paramétricos del modelo

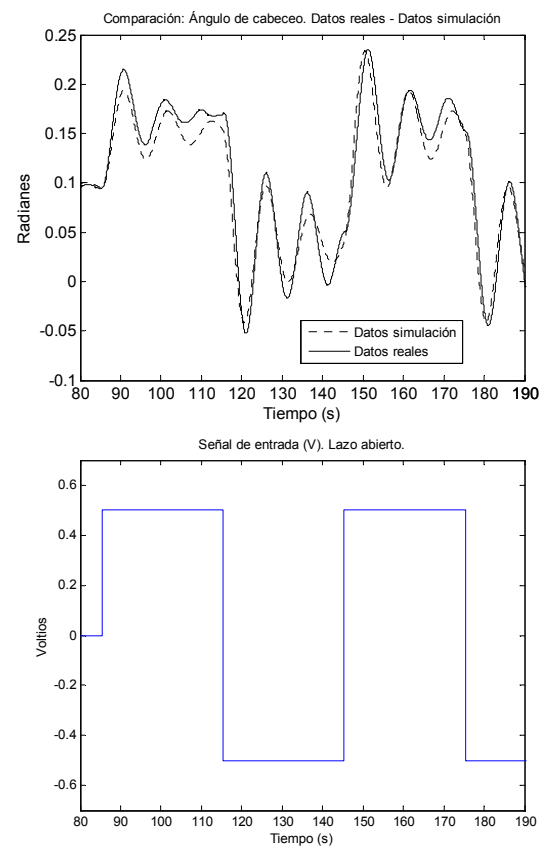

Figura 7. Comparación de datos experimentales y datos de simulación. a) Angulo de cabeceo  $\alpha(t)$ medido y simulado, b) Señal de entrada *v*(t).

La Figura 7a muestra los datos experimentales de ángulo de cabeceo obtenidos al aplicar en lazo abierto la tensión representada en la Figura 7b. Estos datos pueden encontrarse también en la dirección: <http://www.cea-ifac.es/wwwgrupos/ingcontrol/index.html> en el fichero de nombre datos\_benchmark1.xls (obtenido el 23.3.2006).

Tomando el modelo lineal descrito por la ecuación (11), y un conjunto de parámetros dentro de la incertidumbre descrita por la Tabla 1, en concreto *k* = 0.113;  $\xi = 0.11$ ;  $\omega_n = 0.58$ , se simula mediante el diagrama de la Figura 8 el ángulo de cabeceo a partir de la misma entrada de tensión de la Figura 7b.

La Figura 7a muestra la comparación de los datos experimentales con los datos de simulación.

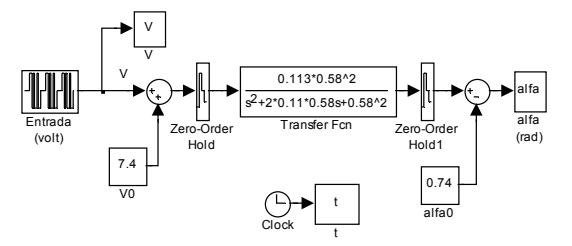

Figura 8. Diagrama de Simulación.

Finalmente hay que resaltar que los motores presentan una saturación en tensión de  $v = \pm 10$ voltios.

### 3. DESCRIPCIÓN DEL BENCHMARK

### *3.1. Enunciado*

El propósito del *benchmark* es diseñar un controlador que gobierne el ángulo de cabeceo  $\alpha$  del helicóptero mediante la manipulación de la tensión *v* aplicada a los motores, teniendo como objetivo el seguimiento de una referencia  $\alpha_{ref}$  y el rechazo de las posibles perturbaciones *d* del sistema.

En otras palabras, se propone minimizar del error absoluto de seguimiento, y simultáneamente minimizar la señal de control absoluta aplicada. La Figura 9 muestra el diagrama de bloques del sistema de control a diseñar. La Figura 10 describe la referencia de ángulo de cabeceo a seguir  $(\alpha_{ref})$  que se introducirá en las pruebas. Además, en el instante de tiempo  $t = 65$  s, y durante 2 segundos, se introducirá una perturbación *d* en la carga (Figura 11).

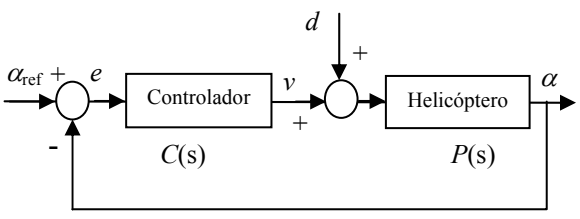

Figura 9. Diagrama de bloques del sistema de control.

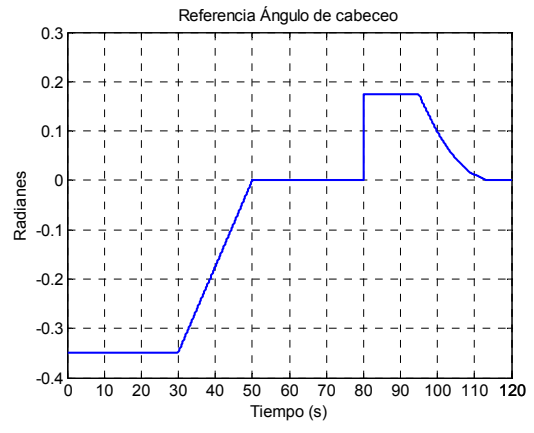

Figura 10. Referencia de ángulo de cabeceo  $(\alpha_{ref})$  a seguir por el sistema de control.

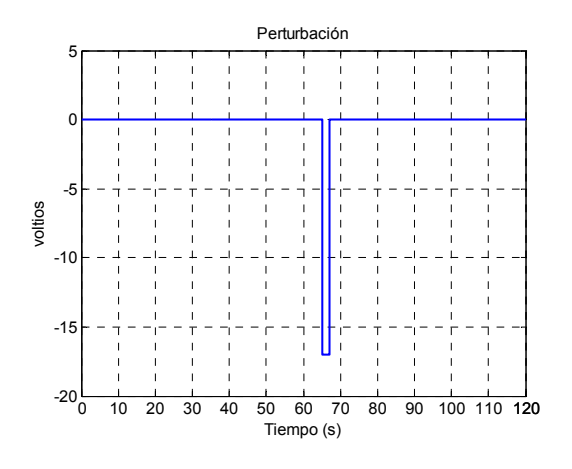

Figura 11. Perturbación *d.*

#### *3.2. Evaluación*

La ecuación (12) es la función de costo que evaluará el benchmark.

$$
J = \frac{1}{J_0} \sum_{i=1}^{6} J_i
$$
 (12)

donde:

$$
J_i = \beta_i \cdot \int_{t_i}^{t_{i+1}} |e(t)| \cdot t \cdot dt \quad ; \quad i = 1, 2, 3, 4
$$
  

$$
J_5 = \beta_5 \cdot \int_{t_1}^{t_5} |v(t)| \cdot dt
$$
  

$$
J_6 = \beta_6 \cdot \int_{t_1}^{t_5} \left| \frac{dv(t)}{dt} \right| \cdot dt
$$

y donde *e* es el error de seguimiento (en radianes), *v* la tensión o señal de control (sin saturar) aplicada a los motores (en voltios), *t* el tiempo y β*i* los pesos.

Los tiempos de las integrales se concretan según la prueba definida anteriormente (Figuras 8 y 9). Es decir:  $t_1 = 15$ ;  $t_2 = 65$ ;  $t_3 = 80$ ;  $t_4 = 95$ ;  $t_5 = 120$ (segundos).

La prueba experimental no comienza a evaluar las funciones de costo *J*i hasta que pasa un tiempo inicial  $t_1$  = 15 s, necesario para la correcta inicialización del prototipo.

La función  $J_1$  evalúa el error de seguimiento ponderado con el tiempo en el tramo de referencia rampa (entre  $t_1$  y  $t_2$ );  $J_2$  evalúa el error ponderado con el tiempo ante la perturbación *d* (Figura 9) (entre  $t_2$  y *t*3); *J*3 evalúa el error de seguimiento ponderado con el tiempo en el tramo de referencia escalón (entre  $t_3$  y *t*4); *J*4 evalúa el error de seguimiento ponderado con el tiempo en el tramo de referencia parábola (entre *t*<sup>4</sup> y *t*5); *J*5 penaliza la señal de control utilizada en toda la prueba (entre  $t_1$  y  $t_5$ ) –optimización energética-; y *J*6 penaliza la variación de la señal de control utilizada en toda la prueba (entre  $t_1$  y  $t_5$ ) –filtrado del ruido-.

El peso relativo de los seis índices se ajusta de tal modo que el *tracking*  $(J_1 + J_3 + J_4)$  tenga el mismo valor que el rechazo de perturbaciones  $(J_2)$ ; tres veces más que la señal de control utilizada en toda la prueba (*J*5); y a su vez seis veces más que la variación de la señal de control utilizada en toda la prueba (*J*6). Para ello, y tras una prueba experimental, los pesos β*i* se ajustan del modo siguiente:

 $\beta_1 = 0.0579$ ;  $\beta_2 = 2.8648$ ;  $\beta_3 = 0.6366$ ;  $\beta_4 = 0.2727$ ;  $\beta_5 = 0.00072$ ;  $\beta_6 = 0.000017$ 

Aunque la función de costo *J* propuesta no incluye un término de penalización del orden del controlador, esta característica deberá tenerse en cuenta en el diseño del sistema de control. Ensayos experimentales previos han demostrado que los controladores excesivamente complejos provocan retrasos de inicialización, errores numéricos en la ejecución o incluso inestabilidad.

La función de costo *J* está normalizada con el parámetro  $J_0$ . El valor  $J_0$  es el valor que obtiene la función  $J$  (con  $J_0 = 1$ ) al implementar y experimentar un sencillo controlador PID ajustado mediante un método clásico de sintonía (13).

$$
\frac{v(s)}{e(s)} = \frac{1914 (s + 0.05)(s + 1.16)}{s(s + 8)}
$$
(13)

donde *e* es el error de seguimiento (en radianes) y *v* la señal de control (en voltios). El valor obtenido experimentalmente es  $J$  (con  $J_0 = 1$ ) = 6. Es decir, la función de costo final *J* calculada a partir de experimentación sobre el helicóptero con el controlador de la ecuación (13) alcanza un valor final de *J* = 1. Las Figuras 12a y 12b muestran el control del ángulo de cabeceo y la señal de control aplicada respectivamente, al experimentar sobre el helicóptero con el controlador PID de la ecuación (13).

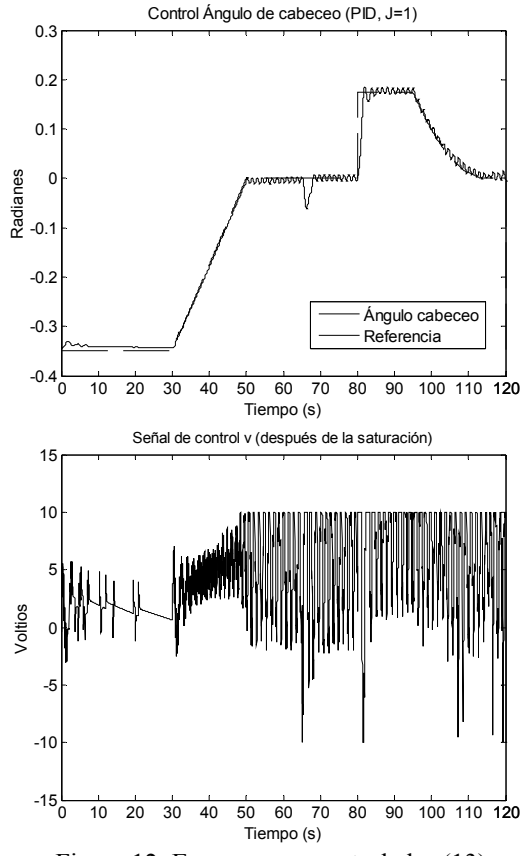

Figura 12. Ensayos con controlador (13).

#### *3.3. Benchmark*

Cada grupo o persona que desee participar en el *benchmark* deberá entregar un breve informe con la siguiente información:

- Controlador propuesto: La función de transferencia del controlador podrá darse en dos formatos: Continuo (Laplace):  $C(s) = B(s) / A(s)$ Discreto (Z):  $C(z) = B(z) / A(z)$
- Descripción del método de diseño utilizado.

Si el controlador propuesto se entrega en formato continuo (s), la herramienta utilizada (*Real Time Workshop* de *Matlab*) lo discretizará utilizando un periodo de muestro de *T* = 10 ms. Si el controlador propuesto se entrega en formato discreto (z), el periodo de muestro utilizado deberá ser también de  $T = 10$  ms.

Los grupos o personas que deseen participar en el *benchmark* deberán enviar el informe en pdf a la dirección de correo electrónico [mgsanz@unavarra.es](mailto:mgsanz@unavarra.es) antes del próximo 28 de julio de 2006. Los controladores enviados se ensayarán dos veces (y se hallará la media) sobre el prototipo ubicado en el Departamento de Automática y Computación de la Universidad Pública de Navarra (Pamplona), y se discutirán el las Jornadas de Automática 2006, a celebrar en Almería.

El *benchmarck* es muy apropiado para ser acometido por los alumnos de las asignaturas de Control Automático y Control Digital durante las últimas semanas de curso, así como por alumnos de doctorado.

Conceptualmente, las ideas fundamentales de diseño se pueden resumir en cuatro puntos:

- Reducción o eliminación el error de seguimiento en estado estacionario (polos).
- Aumento del amortiguamiento y la estabilidad del sistema, y reducción del sobreimpulso (ceros).
- Rechazo del ruido a alta frecuencia en la medida de los sensores (filtros).
- Consideración de la saturación de los actuadores reales.

### REFERENCIAS

- García-Sanz, M, Egaña, I., Castillejo, J, Barreras, M. (2002). *Torneo de Loop-shaping en el control de un helicóptero de laboratorio*. XXIII Jornadas de Automática, La Laguna, Tenerife, España.
- Arrosadia (2002). *Premio a la mejor ley matemática de control*. Marzo 2002. Pamplona. España.

Quanser Consulting. [http://www.quanser.com](http://www.quanser.com/)

Matlab. [http://www.mathworks.com](http://www.mathworks.com/)

## CÓDIGO. CÁLCULO DE J

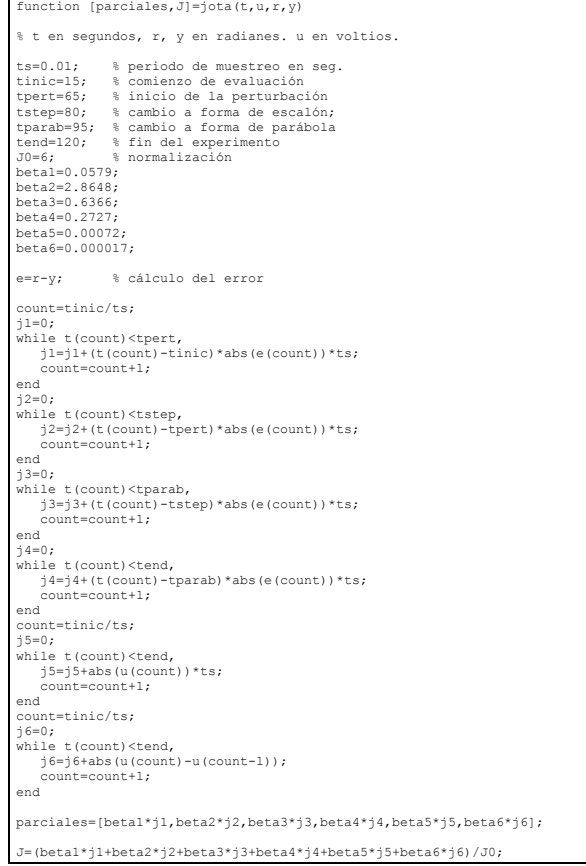